# Estimation of the Parameters of the Mathematical Model of an Equivalent Diode of a Photovoltaic Panel using a Continuous Genetic Algorithm

Jhon Montano, L.F. Grisales Noreña, Andrés Tobón and Daniel Gonzalez Montoya

*Abstract*—This document presents the implementation of a continuous population genetic optimization algorithm (CGA) as a solution method to the parameter estimation problem of a diode model (SDM) of a photovoltaic panel (PV) from experimental data of voltage versus current (V-I). The parameters to be estimated by means of the CGA are: the photoinduced current, the diode saturation current, the ideality factor, the series resistance and the parallel resistance. The estimation of the SDM parameters is carried out in order to obtain the real values that represent the power profile of the panel and thus carry out an analysis of its physical state. For which, the mean square error of the PV current estimated by the solution method from the selected parameters is used as the objective function, with the real curve of the PV panel used as the test scenario. All of the above subject to the set of restrictions that limits the problem under analysis. To validate the effectiveness and robustness of the proposed method, in this document two comparison methods have been used: the particle swarm optimization method (PSO) and a traditional genetic algorithm (GAT). In addition, four different panel types were used to generate the test scenarios: the MSX60, the SOLAR SJ65, the KYOCERA KC200GT, and the STP245S. All simulations were obtained using MATLAB 2019b. The results obtained in this document show that the proposed method presents the best relationship between the estimation of parameters and the computation time required to solve the SDM problem.

*Index Terms*—Genetic algorithms, mathematical model, modeling, optimization methods, parameters identification, photovoltaic, photovoltaic systems, renewable energy, solar.

#### I. INTRODUCCIÓN

En el mundo existe una creciente demanda energética<br>que viene siendo suplida a través de diferentes medios que viene siendo suplida a través de diferentes medios de transformación de energía, como los combustibles fósiles y la energía nuclear, los cuales ponen en riesgo la salud humana y amenaza la estabilidad climática del planeta [1]. Por este motivo, la energía solar aparece como una de las alternativas de fuentes de energías renovables más populares y prometedoras entre las opciones disponibles para satisfacer la demanda de energética a nivel mundial [2]. Está energía se basa en la transformación de energía lumínica en energía eléctrica y se realiza mediante el uso de paneles PV. Un panel PV es un dispositivo electrónico que su funcionamiento es básicamente el mismo que el de un diodo semiconductor, en donde su unión PN está expuesta a la luz. Los paneles PV están hechos de materiales semiconductores sensibles a la luz que utilizan fotones para desalojar los electrones y conducir una corriente eléctrica para transportarla a un circuito externo [3]–[5]. Así mismo, se puede considerar un panel PV como una fuente generadora de energía variable debido a que el voltaje y la potencia que entrega depende directamente de la radiación solar (G), que incide sobre este y de la temperatura ambiente (T) [6]; el cual genera un comportamiento que puede ser descrito mediante un perfil de voltaje y corriente (V-I).

Un panel PV puede ser representado mediante un circuito eléctrico equivalente, el cual representa los fenómenos eléctricos que ocurren en este. Dentro de la literatura especializada es altamente empleado para representar los paneles PV el modelo de un diodo (SDM), el cual es formulado con cinco parámetros principales que permiten emular el comportamiento de un panel: la corriente fotoinducida, la corriente de saturación del diodo, el factor de idealidad, la resistencia en serie y la resistencia en paralelo [7]–[11]. El rango y valor para seleccionar de cada uno de estos parámetros depende del tipo de panel bajo análisis y los niveles de potencia de este, el cual es el problema de investigación de este trabajo.

Las condiciones climáticas y el desgaste natural del panel por operación modifican los parámetros que representan este dispositivo, como también; la capacidad de potencia y su perfil fotovoltaico [12]. La estimación de los parámetros de un panel PV es necesaria para obtener la representación real del perfil PV del panel. Para obtener dichos parámetros, el SDM es usado para formular el modelo matemático del panel PV, el cual combinado con los datos V-I reales del panel; permite estimar los parámetros actuales del panel, mediante la implementación de algoritmos de optimización [13]–[15].

En este contexto, en la literatura especializada se encuentran diferentes métodos de solución, que permiten extraer los parámetros de un panel PV. Entre los métodos de solución más comunes, se encuentran los métodos analíticos y las técnicas estocásticas; tales como heurísticas y metaheurísticas [16], comúnmente llamadas técnicas de optimización. El método analítico es usado a partir del despeje de las ecuaciones representativas del SDM que permiten obtener los parámetros que mejor se ajusten a la representación del perfil de un panel solar. Aunque, los métodos analíticos permiten obtener los parámetros representativos de un panel, estos métodos son dependientes de las condiciones iniciales STC definidas en su modelo matemático equivalente. Si no son definidos de forma

Jhon Montano, Instituto Tecnológico Metropolitano e-mail: jhonrojas7420@correo.itm.edu.co

L.F. Grisales Luis, Instituto Tecnológico Metropolitano e-mail: luisgrisales@itm.edu.co

Andrés Tobón, Instituto Tecnológico Metropolitano e-mail: andrestobon@itm.edu.co

Daniel Gonzalez Montoya, Instituto Tecnológico Metropolitano e-mail: danielgonzalez@itm.edu.co

adecuada, estos, no permitirán observar las variaciones en los perfiles al igual que los cambios en la potencia, temperatura e irradiación ante condiciones no estándar. Aunque estos métodos no son robustos, no es posible generar variaciones y respuestas ante distintas condiciones reales de operación [17]– [19].

Con respecto a las técnicas de optimización heurística y metaheurística, las técnicas más utilizadas en la extracción de parámetros son: la búsqueda de patrones (PS) [20], algoritmo basados en forrajeo de bacteria (BFA) [21], Optimización de enjambre de abejas artificiales (ABSO) [22], Algoritmo de polinización de flor híbrida (BFPA) [23], optimización por enjambre de partículas (PSO) [10], entre otros. Aunque estos métodos de optimización son presentados con altas probabilidades de obtener soluciones globales, su solución se debe a la reducción y las grandes restricciones en el espacio de búsqueda. Es decir, que el espacio de búsqueda no tiene rangos amplios que garanticen a las técnicas la estimación de parámetros ante cambios sustanciales en la irradiación y sus niveles de potencia. Aunque estas técnicas puedan realizar la estimación de parámetros de un panel PV, no es factible como respuesta a distintos escenarios de pruebas. Por tal motivo, para aplicar las metodologías de solución anteriormente descritas; se debe tener conocimiento previo de los parámetros de funcionamiento del SDM para poder estimar sus parámetros. Por lo que algunas técnicas de optimización como el PS, BFA, PSO, no son trabajados para la estimación de los cinco parámetros del SDM, sino que son usados para determinar máximo 3 o 4 parámetros que representan el panel PV en análisis. Otros autores, usan los métodos ABSO y BFPA para resolver el problema de la estimación de parámetros, encontrando errores reducidos entre el perfil de potencia estimado y el real, algunos de estos con resultados negativos, siendo esto posible, debido a que son utilizados en una celda solar y no en un panel PV. Asimismo, los análisis de sus resultados no son claros cuando se observan los errores respecto a los perfiles de V-I o V-P. Por todo esto, se proponer un método de solución que se ajuste a la estimación de todos los parámetros que representan el panel PV, mediante la implementación del SDM a partir de los datos reales de V-I del perfil PV el cual debe considerar todos los rangos y restricciones que representen cada tipo de panel PV en análisis.

#### II. FORMULACIÓN MATEMÁTICA

El problema de SDM está ligado a un conjunto de restricciones asociadas a la estimación de parámetros, donde dichas restricciones permiten determinar los mejores valores que se ajustan al modelo matemático equivalente del panel PV, y permita representar el perfil PV mediante el cálculo del RMSE de la corriente en condiciones estándar ( $I_{STC}$ ) frente a la corriente estimada ( $I_{Estimada}$ ); la cual es seleccionada como la función objetivo a minimizar en este trabajo. A continuación, se presenta la formulación matemática que permite abordar el problema de estimación de parámetros en paneles PV empleando el SDM.

#### *A. Función Objetivo*

Para el problema de estimación de parámetros del SDM, se define como función objetivo la reducción del error medio cuadrático  $I_{STC}$  y la corriente estimada por el método de solución  $I_{Estimada}$  ( $Error_{total}$ ); tal y como se presenta en la Eq. (1) y (2) [5], [24]. Donde, n corresponde a la cantidad de puntos generados para el barrido de tensión,  $V_{oc}$  es el voltaje de circuito abierto del panel bajo condiciones estándar y ∆V denota el paso de tensión asignado entre cada punto del barrido.

$$
FO = Min\left(\sqrt{\frac{(Error_{total})^2}{n}}\right)
$$
 (1)

$$
Error_{total} = \sum_{k=1}^{N=\overline{\Delta V}} I_{STC_{(\Delta V+k)}} - I_{Estimada_{(\Delta V+k)}} \quad (2)
$$

Cabe resaltar que la  $(I_{Estimada})$ , es calculada mediante el uso de la Eq. (3), empleando el nivel de voltaje del punto bajo análisis asignado por la sumatoria que representa el barrido de voltaje.

$$
I_{pv} = I_{ph} - I_{d1} \left[ exp \left( \frac{V_{pv} + R_s \cdot I_{pv}}{\eta V_t} \right) - 1 \right] - \frac{(V_{pv} + R_s \cdot I_{pv})}{R_h}
$$
\n(3)

$$
Vt = \frac{Ns \cdot k \cdot T}{q} \tag{4}
$$

La Eq. (3),  $I_{pv}$  representa la corriente entregada por el panel PV, la cual es la variable a minimizar, ya que está en función de  $(\eta)$ , que es el factor de idealidad del diodo,  $(I_{d1})$  es la corriente de saturación del diodo,  $(R_s)$  es la resistencia en serie ,  $(R_h)$  es la resistencia en paralelo,  $(I_{ph})$ , es la corriente fotoinducida del módulo PV y  $V_{pv}$  es el voltaje de salida del panel [25], [26]. La Eq. (3) puede ser representada como un circuito eléctrico equivalente de un módulo PV, que consiste en una fuente de corriente en paralelo con un diodo y dos resistencias conectadas, una en paralelo y otra en serie como se muestra en la Fig. 1 [27]–[29].

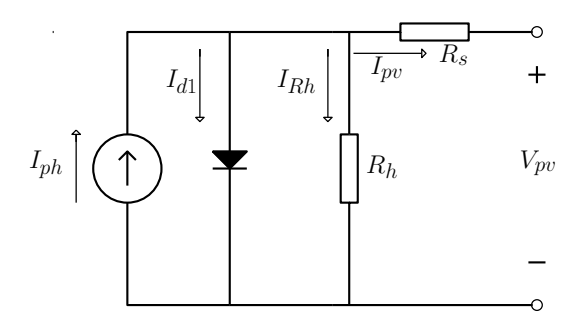

Fig. 1. Diagrama del circuito equivalente de un PV con un diodo (SDM).

La Eq.  $(4)$  representa el voltaje térmico de la juntura  $PN$ del módulo PV  $(V_t)$ , éste depende del  $N_s$ ; que es el número de celdas conectadas en serie del panel, k es la constante de Boltzmann,  $T$  la temperatura y  $q$  la carga del electrón.

## *B. Restricciones*

Las restricciones hacen referencia a los límites de las variables que representan problema de estimación de parámetros del SDM y están representadas en las siguientes ecuaciones.

$$
\eta^{min} \le \eta \le \eta^{max} \tag{5}
$$

$$
R_s^{min} \le R_s \le R_s^{max} \tag{6}
$$

$$
R_h^{min} \le R_h \le R_h^{max} \tag{7}
$$

$$
I_{d1}^{min} \le I_{d1} \le I_{d1}^{max} \tag{8}
$$

$$
I_{ph}^{min} \le I_{ph} \le I_{ph}^{max} \tag{9}
$$

La interpretación matemática de las Eq. (5) a la (9) es: la Eq. (5), representa la restricción del factor de idealidad, donde  $\eta^{min}$  y  $\eta^{max}$ , con los límites mínimos y máximos permitidos para este valor. En la Eq. (6), la resistencia en serie tiene como restricciones los limites mínimos y máximos a través de su representación en  $R_s^{min}$  y  $R_s^{max}$  respectivamente. Para la Eq. (7), los valores de la resistencia en paralelo se definen con los límites mínimos y máximos de  $R_h^{min}$ y  $R_h^{max}$  como representación de la restricción. Los valores de corriente de saturación del diodo en la Eq. (8), tiene como representación de las restricciones los límites mínimos y máximos de  $I_{d1}^{min}$  y  $I_{d1}^{max}$ . Finalmente, la Eq. (9) define la corriente fotoinducida con los límites mínimos y máximos de  $I_{ph}^{min}$  y  $I_{ph}^{max}$  como representación de la última restricción en el sistema de pruebas.

Los límites máximos y mínimos de cada una de las variables de los diferentes tipos de paneles empleados en este documento se presentan en las Tablas I y II.

TABLA I LÍMITES MÁXIMOS Y MÍNIMOS PARA EVALUACIÓN DE PANELES PV MSX60 Y SOLAR SJ65

| Límites |     | $n_{s}$ | $\iota_h$ |                  |   |
|---------|-----|---------|-----------|------------------|---|
| Max     |     |         |           | ıе               | J |
| Min     | 1.5 | 0       |           | າດ<br>$\epsilon$ | U |

TABLA II LÍMITES MÁXIMOS Y MÍNIMOS PARA EVALUACIÓN DE PANELES PV KC200GT AND STP245S

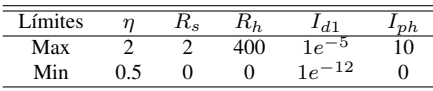

La interpretación de estos límites hace referencia a cada uno de los espacios de búsqueda necesarios para usar la Eq. (3), que puedan garantizar una correcta representación de un perfil PV. Estas restricciones surgen a partir de la búsqueda en la literatura y sus distintos enfoques de aplicación en la estimación de parámetros [30]–[34]. Es por esto que, dicha información permite ampliar los rangos en las Tablas I y II, determinando así el uso del SDM ante diferentes niveles de potencia de los paneles PV utilizados en este documento.

## III. METODOLOGÍA PROPUESTA

Las Eq. (3) y (4) de la sección II representan el problema abordado en este documento. Mostrando que se requiere de la aplicación de métodos no lineales para encontrar una solución a este problema. En este sentido, este trabajo propone una metodología maestro-esclavo de dos etapas para dar solución al problema de estimación de parámetros del SDM: La etapa maestra propone los parámetros del SDM para representar el perfil PV, empleando el CGA para hallar la configuración óptima de parámetros. La segunda etapa se encarga de evaluar la función objetivo de las múltiples configuraciones de parámetros propuestos por la primera etapa. La descripción de la metodología maestro-esclavo en este documento se describe a continuación:

## *A. Algoritmo de Optimización Genético Continuo (CGA)*

El CGA es una adaptación poblacional que trabaja variables continuas del GA [35], [36], el cual emplea selección, recombinación y mutación para brindar solución a problemas de optimización continuos multivariable [37]. La metodología completa del CGA empleado se describe a continuación.

#### *B. Generación de la Población Inicial*

 $Pob_{(n,d)}$  Representa la población inicial de individuos para la cual se propone una población con un tamaño de " $n$ " filas, y "d" columnas que representan el número de variables del problema a solucionar. Para nuestro problema, la Eq. (10) representa las variables  $\eta$ ,  $I_{ph}$ ,  $I_{d1}$ ,  $R_s$ ,  $R_h$  en la cantidad de filas correspondiente, donde  $P_n$  corresponde al n-esimo individuo dentro de  $Pob_{(n,d)}$ . Así entonces las variables de cada fila Pob representan los valores asignados a cada una de las variables para una solución en particular. Los valores de cada individuo  $Pob$  son calculados de forma aleatoria, representando los límites mínimos y máximos [38].

$$
Pob_{(n,d)} = \begin{bmatrix} P_{1,1} & P_{1,2} & \cdots & \cdots & P_{1,d} \\ P_{2,1} & P_{2,2} & \cdots & \cdots & P_{2,d} \\ \vdots & \vdots & \vdots & \vdots & \vdots \\ P_{n,1} & P_{n,2} & \cdots & \cdots & P_{n,d} \end{bmatrix}
$$
 (10)

#### *C. Cálculo de la Función Objetivo*

Para evaluar el impacto de todas las posibles soluciones contenidas dentro de  $Pob_{(n,d)}$ , se realiza una primera evaluación en la función objetivo como primer ciclo iterativo, en este, se selecciona la incumbente del problema y se escogen los individuos que la generan, almacenando los valores obtenidos por cada individuo dentro de la matriz de tamaño  $nx1$  que corresponde al error de la población ( $Error_{Pob}$ ). Para el caso de problema SDM se evalúa cada individuo creado a partir del espacio de búsqueda del SDM definido en las Tablas I y II los cuales son asignados dentro de cada Pob obteniendo los valores de las variables asociados a cada posible solución.

$$
Error_{Pob} = \begin{bmatrix} f([P_{1,1}, P_{1,2}, \cdots, P_{1,d}]) \\ f([P_{2,1}, P_{2,2}, \cdots, P_{2,d}]) \\ \vdots \\ f([P_{n,1}, P_{n,2}, \cdots, P_{n,d}]) \end{bmatrix}
$$
(11)

## *D. Generación de la Población de Descendentes*

El CGA empleado, utiliza un proceso iterativo, en el cual en cada iteración se generan poblaciones de descendientes que permiten avanzar en el proceso de hallar la solución óptima del problema. Esta población de descendientes contiene la información de sus padres a partir del proceso de selección y recombinación, los cuales permiten heredar las mejores características de sus padres, empleando la mutación para generar aleatoriedad en su información y de esta manera evitar caer en óptimos locales. A continuación, se explican cada una de las etapas para el proceso de la generación de la población de descendientes:

- 1) Selección: Los descendientes seleccionan arbitrariamente un subgrupo de individuos contenidos en la población actual. Durante este paso, se selecciona un número aleatorio  $r$  que va de 1 a  $a$ , es decir,  $r =$  $(a - 1)$ rand. Si  $r < a$ , se genera una matriz adicional  $(a - r) * s$ , creando sus individuos mediante el uso de la misma estrategia de la población inicial. Generando de esta manera la población de descendentes del mismo tamaño que la población actual  $(a * s)$ .
- 2) Recombinación: modifica la descendencia que sigue a la población inicial y es aplicado a cada individuo de la población de descendientes. Si la probabilidad de recombinación  $(r_p)$  es mayor al 50%, se toma la población de padres e hijos y realiza una sumatoria de estos, sacando un promedio, verificando que la población resultante este bajo los límites máximos y mínimos asignados a cada una de las variables.
- 3) Mutación: explora la probabilidad de mutación  $(m_n)$ . si  $(m_p)$  es mayor al 50% (un valor seleccionado aleatoriamente), se selecciona un individuo de la población de forma aleatoria y se reasigna su información de la misma manera en que fue escogido. Si  $m_p$  es inferior al 50%, las soluciones potenciales no se modifican. Este proceso se aplica a todos los individuos en la descendencia. Una vez generadas las nuevas descendencias, se vuelve a evaluar la función objetivo.

## *E. Generación de la Nueva Población*

Con la población actual y la de descendientes generada, el CGA continuo crea con estas una matriz de tamaño 2a, con el fin de realizar una comparación entre ellas y eliminar las soluciones repetidas. La matriz es ordenada desde las mejores soluciones a las peores, así eliminando las peores hasta que la matriz vuelva a tener un tamaño de a. Esta pasará a ser la nueva población de padres para el siguiente ciclo iterativo [37].

#### *F. Criterio de Parada*

El CGA continuo propuesto en este trabajo, deberá finalizar cuando éste satisface alguna de las siguientes condiciones: el número total de iteraciones es alcanzado o la solución no mejora después de m ciclos generacionales continuos.

Con el objetivo de brindar una ayuda visual, para la interpretación de la metodología de la etapa maestra de la solución propuesta, se presenta el proceso iterativo en el Algoritmo 1, el cual representa la metodología del CGA propuesto para estimación de parámetros del SDM.

Data: Initialización de parámetros for  $t = 1 : t_{max}$  do if  $t == 1$  then Generar población inicial; Resolver el problema esclavo; Evaluar la función objetivo; Seleccionar la incumbente; else Generar población descendente mediante la selección, recombinación y mutación; Resolver el problema esclavo; Evaluar la función objetivo; Generar la nueva población; Actualizar la incumbente; if *¿Se ha cumplido algún criterio de parada?* then Terminar el proceso de optimización; Solución óptima encontrada; Imprimir los resultados; Break; else Continuar; end end end

Algorithm 1: Seudocódigo propuesto para el enfoque híbrido CGA.

#### IV. ANÁLISIS COMPUTACIONAL

En la siguiente sección, se presentan los parámetros de simulación que permiten realizar el proceso de identificación de los perfiles PV para la validación del método propuesto, así como los métodos de comparación empleados para validar la efectividad de la metodología en términos de calidad de la solución y tiempos de procesamiento requeridos.

#### *A. Sistema de Prueba*

Con el propósito de validar y comprobar la robustez de la metodología propuesta, se emplearon cuatro tipos de paneles con especificaciones diferentes para realizar pruebas, los cuales son mencionados en la Tabla III y son tomados de [39]–[42]. Dicha tabla presenta de izquierda a derecha, las características básicas como el número de celdas (N.Celdas), los valores de potencia máxima ( $P_{max}$ ), voltaje de máximo punto ( $V_{max}$ ), corriente de máximo punto ( $I_{max}$ ) y la corriente de corto circuito  $(I_{sc})$ . Adicionalmente, existen ciertos valores constantes necesarios para que el SDM pueda funcionar correctamente ante el proceso de estimación de parámetros. Como es el caso de la constante de Boltzmann  $k = 1,3806503x10^{-23}$  (J/K), la temperatura en grados Kelvin 273 (°K) y la carga eléctrica  $q = 1.60217646^{-19}$ ; los cuales aplican para cualquier tipo de panel PV.

TABLA III PANELES FOTOVOLTAICOS Y SUS CARACTERÍSTICAS

| Panel        | <b>MSX60</b> | .IS65 | <b>KC200GT</b> | <b>STP245S</b> |
|--------------|--------------|-------|----------------|----------------|
| $N.$ Celdas  | 60           | 36    | 54             | 60             |
| $P_{max}[W]$ | 60           | 65    | 200            | 245            |
| $V_{mp}$     | 17.1         | 17.5  | 26.3           | 30.5           |
| $I_{mp}$     | 3.5          | 3.71  | 7.61           | 8.04           |
| SC           | 3.8          | 40    | 8.21           | 8.52           |

#### *B. Métodos Empleados para la Comparación*

En busca de comprobar la efectividad del método propuesto, se emplearon dos métodos diferentes para validar los resultados y poder hacer una comparación: el método PSO uno de los más utilizados en la optimización [43] y el método de optimización GA [36], ya que se busca determinar la diferencia entre el algoritmo genético tradicional y el empleado en este trabajo que tiene un enfoque poblacional. Estos métodos de comparación son empleados bajo la misma metodología y las mismas restricciones para la estimación de parámetros del SDM ante los distintos paneles PV, empleados para el CGA. En este sentido, con el fin de realizar una comparación justa, se determinó que las técnicas de optimización tendrán la misma cantidad de iteraciones, individuos o partículas iniciales, al igual que los mismos criterios de parada. De manera heurística, se seleccionó una población de 30 individuos, 10000 iteraciones máximas y un contador de no mejora de 80 iteraciones; basados en la premisa de no explorar más el espacio de solución, si la mejor solución no mejora. Finalmente, para obtener los tiempos promedios de procesamiento requeridos para los métodos de solución empleados, se ejecutó 1000 veces cada escenario de prueba.

## V. SIMULACIONES Y RESULTADOS

El análisis computacional para la obtención de los resultados numéricos, se realizó en un computador portátil con las siguientes especificaciones: un procesador Intel Core i5 − 8520U de 1.6 Ghz con turbo boost hasta 3.4 GHz, memoria RAM DDR4 de 6 GB , disco duro de estado sólido M2 de 128 GB de almacenamiento y un sistema operativo Windows 10 PRO. Utilizando el entorno de programación  $Mathab \otimes 2019a$ .

### *A. Resultados de las Pruebas al Sistema SDM*

En la Tabla IV y V se pueden apreciar los resultados obtenidos por cada técnica de optimización empleada en este documento para resolver el problema del SDM mediante el uso de cuatro diferentes tipos de paneles PV descritos en la sección IV. La información de la Tabla IV es presentada de la siguiente manera: la primera fila contiene el método de solución empleado, en la segunda y tercera fila se presentan la mejor solución encontrada y el peor resultado hallado por las técnicas de optimización respectivamente. En la fila cuatro, se encuentra el valor medio del error hallado por cada técnica de optimización, en la quinta fila se presenta la desviación estándar del error; y por último, en la fila seis son presentados los tiempos promedios de ejecución. Todo esto, bajo la función objetivo (minimización de estimación de los parámetros que determinan los valores de la corriente I).

TABLA IV RESULTADOS OBTENIDOS PARA EL SDM

|                       |                         | <b>STP245S</b>  |            |  |
|-----------------------|-------------------------|-----------------|------------|--|
| <b>Método</b>         | $\overline{\text{CGA}}$ | $\overline{GA}$ | PSO        |  |
| Mejor Solución        | 0.04375                 | 0,08832         | 0,07121    |  |
| Peor Solución         | 0,11639                 | 0,23022         | 0.84833    |  |
| Valor Medio           | 0.08687                 | 0,13139         | 0,30572    |  |
| Desviación Estándar   | 0,01148                 | 0,02962         | 0,16972    |  |
| Tiempo Promedio [s]   | 1,18500                 | 5,09000         | 1,29790    |  |
|                       |                         |                 |            |  |
|                       |                         | <b>KC200GT</b>  |            |  |
| Método                | CGA                     | GA              | <b>PSO</b> |  |
| <b>Mejor Solución</b> | 0,05567                 | 0,08545         | 0,13823    |  |
| Peor Solución         | 0,15750                 | 0,25559         | 1,76640    |  |
| Valor Medio           | 0.09160                 | 0,14148         | 0,74059    |  |
| Desviación Estándar   | 0.01531                 | 0,03518         | 0,35056    |  |
| Tiempo Promedio [s]   | 1.00040                 | 4.14630         | 1.69940    |  |
|                       |                         |                 |            |  |
|                       | <b>SOLAR JS65S</b>      |                 |            |  |
| Método                | CGA                     | GA              | PSO        |  |
| <b>Mejor Solución</b> | 0.02812                 | 0.04758         | 0,06261    |  |
| Peor Solución         | 0,07002                 | 0,12151         | 1,16180    |  |
| Valor Medio           | 0.04946                 | 0,07275         | 0.38473    |  |
| Desviación Estándar   | 0.00769                 | 0,01507         | 0,21268    |  |
| Tiempo Promedio [s]   | 0.94815                 | 2,98170         | 1,20250    |  |
|                       |                         |                 |            |  |
|                       |                         | MSX60           |            |  |
| Método                | CGA                     | GA              | <b>PSO</b> |  |
| <b>Mejor Solución</b> | 0,02606                 | 0,03333         | 0,07264    |  |
| Peor Solución         | 0,07273                 | 0,15163         | 0,74310    |  |
| Valor Medio           | 0,07112                 | 0,04587         | 0,35140    |  |
| Desviación Estándar   | 0,02035                 | 0,00950         | 0,14229    |  |
| Tiempo Promedio [s]   | 0,92381                 | 2,62170         | 1,03090    |  |
|                       |                         |                 |            |  |

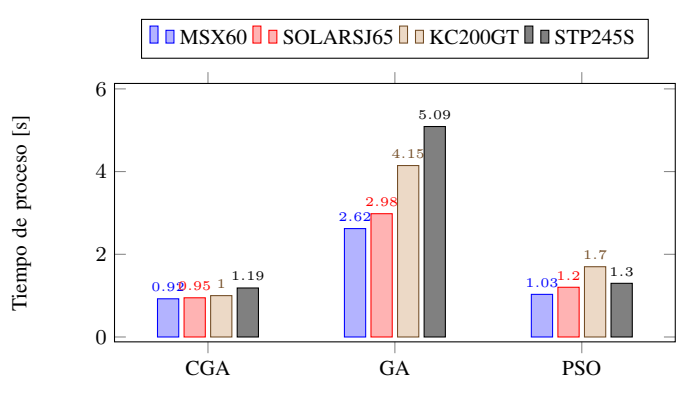

Fig. 2. Tiempo de procesamiento requerido por cada método, para cada tipo de módulo PV.

Basados en los resultados presentados en la Tabla IV, se observa que el CGA logró estimar los parámetros con el menor tiempo de procesamiento y minimización de error para cada uno de los escenarios de prueba propuestos. Para el caso de minimización de la función objetivo de estimación de parámetros del SDM de un panel PV (STP245S), se emplea el GA como caso base, ya que, este presenta la peor respuesta. Logrando identificar que el CGA minimiza la función objetivo en un 55.6% más que el GA. Así mismo, el PSO logra una respuesta 47.8% mejor que el GA. Destacando que el CGA presenta una solución 61.63% mejor que el PSO. Para el panel PV (KC200GT), la peor solución fue obtenida por el PSO, el CGA obtuvo una reducción del 59.73% con respecto al PSO, mientras que el GA tradicional obtuvo una reducción del 38.78%. Identificando al CGA con una minimización de

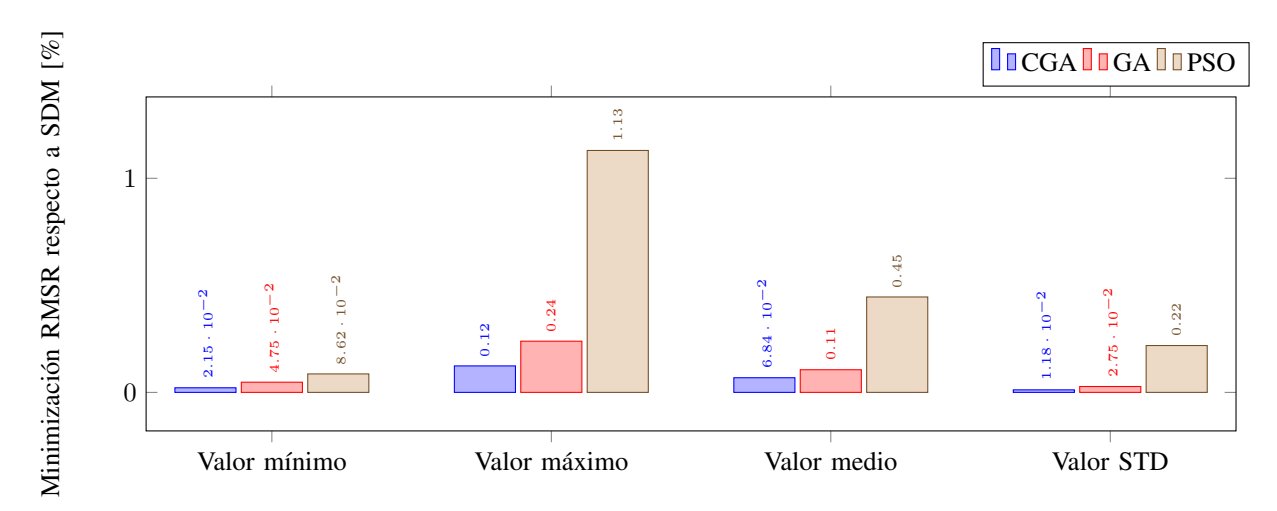

Fig. 3. Minimización del RMSE respecto al SDM de un panel fotovoltaico por diferentes métodos de optimización.

la función objetivo del 36.07%. Analizando el panel PV (SO-LARJS65) se puede observar que los resultados se asemejan a la prueba anterior, donde el peor resultado ante la minimización de la función objetivo es presentado por el PSO, mientras que el CGA obtuvo la mejor respuesta con una reducción del error del 55.09% con respecto al PSO, seguido del GA con una reducción con respecto a la misma técnica del 24.00%. Lo que muestra al CGA con una minimización de la función objetivo del 56.43%. Para el escenario de prueba final (MSX60), se comprobó la robustez del método CGA, presentado nuevamente la mejor respuesta en minimización de la función objetivo. Con una reducción del del 64.12% con respecto al PSO que presentó la peor respuesta, y una diferencia de 54.11% contra el GA que presento la segunda mejor respuesta en este panel PV. Logrando identificar que el CGA minimiza la función objetivo en un 15.61% más que el GA.

De igual forma en la Tabla V se presenta la información a continuación: la primera fila contiene el tipo de panel bajo análisis, la segunda fila equivale a cada uno de los parámetros del SDM que se estimaron en este documento, la tercera fila equivale a cada uno de los parámetros ideales dados en cada panel PV que están bajo análisis en este documento. A continuación se presentan los mejores y peores resultados obtenidos por cada técnica de optimización. Es así como la cuarta, quinta y sexta fila representan los métodos de solución utilizados y cada uno de estos se divide en dos sub filas, en donde se pueden observar la Mejor Élite y la Peor Élite en función de la solución del problema de estimación de parámetros del SDM de un panel PV. Este proceso se repite para cada tipo panel PV sucesivamente.

Esta información permite observar cómo los parámetros estimados de cada panel PV mediante las técnicas de optimización, a pasar de tener cambios entre la mejor y peor solución, muestran que respetan las restricciones dadas para el espacio de soluciones planteado en la sección II-B.

En la Fig. 2, presenta el tiempo de ejecución de cada técnica al minimizar la función objetivo, en los diferentes tipos de paneles empleados en este trabajo. Esto se hace con la finalidad

TABLA V PARÁMETROS OBTENIDOS POR METODOLOGÍAS PROPUESTA EN EL SDM

| <b>STP245S</b>                      |                           |                 |                             |                               |                           |                       |  |  |
|-------------------------------------|---------------------------|-----------------|-----------------------------|-------------------------------|---------------------------|-----------------------|--|--|
| Parámetros                          |                           | $\eta$          | $R_s$ [ $\Omega$ ]          | $R_h\ [\Omega]$               | $I_{d1}$ [A]              | $I_{ph}$ [A]          |  |  |
| CGA                                 | Mejor Élite               | 1.277           | 0.373                       | 242.567                       | 6.672E-08                 | 8.084                 |  |  |
|                                     | Peor Élite                | 1.591           | 0.574                       | 61.726                        | 3.695E-06                 | 6.111                 |  |  |
| GA                                  | Meior Élite               | 1.418           | 0.307                       | 178.802                       | 4.359E-07                 | 8.160                 |  |  |
|                                     | Peor Élite                | 1.745           | 0.421                       | 116.135                       | 9.121E-06                 | 8.281                 |  |  |
| <b>PSO</b>                          | Mejor Élite               | 1.073           | 0.472                       | 400                           | 3.270E-06                 | 6                     |  |  |
|                                     | Peor Élite                | 1.689           | 0.188                       | 398.477                       | 7.512E-06                 | 7.012                 |  |  |
|                                     |                           |                 |                             |                               |                           |                       |  |  |
| <b>KC200GT</b><br><b>Parámetros</b> |                           |                 |                             |                               |                           |                       |  |  |
|                                     | Mejor Élite               | $\eta$<br>1.147 | $R_s$ [ $\Omega$ ]<br>0.311 | $R_h$ [ $\Omega$ ]            | $I_{d1}$ [A]              | $I_{ph}$ [A]<br>8.212 |  |  |
| <b>CGA</b>                          | Peor Élite                | 1.865           |                             | 328.487<br>27.280             | 8.143E-09                 | 5.735                 |  |  |
|                                     | Mejor Élite               |                 | 0.119                       | 344.316                       | 2.165E-06<br>5.201E-07    | 8.196                 |  |  |
| GA                                  | Peor Élite                | 1.430           | 0.197                       |                               |                           |                       |  |  |
|                                     |                           | 1.772           | 0.385                       | 390.261                       | 7.578E-06                 | 8.241                 |  |  |
| <b>PSO</b>                          | Mejor Élite<br>Peor Élite | 1.120           | 0.369                       | 400.000                       | 3.870E-06                 | 6.000                 |  |  |
|                                     |                           | 1.822           | 0.974                       | 168.937                       | 7.461E-06                 | 7.875                 |  |  |
| <b>SOLAR SJ65</b>                   |                           |                 |                             |                               |                           |                       |  |  |
| <b>Parámetros</b>                   |                           | $\eta$          | $R_s$ [ $\Omega$ ]          | $R_h$ [ $\Omega$ ]            | $I_{d1}$ [A]              | $I_{ph}$ [A]          |  |  |
| <b>CGA</b>                          | Mejor Élite               | 1.292           | 0.297                       | 378.010                       | 5.224E-08                 | 4.010                 |  |  |
|                                     | Peor Élite                | 1.811           | 1.949                       | 395.792                       | 8.781E-07                 | 2.399                 |  |  |
| GA                                  | Mejor Élite               | 1.341           | 0.197                       | 186.727                       | 1.039E-07                 | 4.020                 |  |  |
|                                     | Peor Élite                | 1.848           | 0.336                       | 179.217                       | 9.685E-06                 | 4.144                 |  |  |
| <b>PSO</b>                          | Mejor Élite               | 1.357           | 0.528                       | 390.825                       | 3.160E-06                 | 4.000                 |  |  |
|                                     | Peor Élite                | 1.962           | 1.108                       | 54.704                        | 2.902E-07                 | 3.599                 |  |  |
|                                     |                           |                 |                             |                               |                           |                       |  |  |
| <b>MSX60</b><br>Parámetros          |                           |                 |                             |                               |                           |                       |  |  |
| <b>CGA</b>                          | Mejor Élite               | $\eta$<br>0.716 | $R_s$ [ $\Omega$ ]<br>0.289 | $R_h$ [ $\Omega$ ]<br>303.205 | $I_{d1}$ [A]<br>1.846E-08 | $I_{ph}$ [A]<br>3.790 |  |  |
|                                     | Peor Élite                | 1.642           | 0.434                       | 213.320                       | 4.566E-06                 | 3.123                 |  |  |
| GA                                  | Meior Élite               | 0.452           | 0.500                       | 231.836                       | 2.480E-13                 | 3.793                 |  |  |
|                                     | Peor Élite                | 0.998           | 0.243                       | 210.214                       | 4.039E-06                 | 4.006                 |  |  |
|                                     | Mejor Élite               | 0.968           | 0.315                       | 396.911                       | 4.080E-06                 | 3.824                 |  |  |
| <b>PSO</b>                          | Peor Élite                | 1.049           | 0.032                       | 362.369                       | 8.441E-06                 |                       |  |  |
|                                     |                           |                 |                             |                               |                           | 3.807                 |  |  |

de seleccionar la técnica de mayor eficiencia en términos computacionales. En esta gráfica se puede observar que, el método que requiere menor tiempo de procesamiento en promedio es el CGA, seguido por el PSO y el GA con la peor respuesta, con tiempos promedio de 1.01s, 1.31s y 3.71s. En adición a esto, en la Fig. 2, se puede observar cada uno de los tiempos que tardó en ejecutarse la técnica de optimización en cada uno de los escenarios de pruebas del SDM, permitiendo comprobar

la metodología propuesta.

Finalmente la Fig. 3, resume la minimización de la función objetivo ante los diferentes métodos de solución. En la figura se puede observar que, la solución del CGA propuesto proporciona los mejores resultados: exponiendo el valor mínimo, valor máximo, el valor medio y la desviación estándar. Proporcionando valores promedio de 0.038%, 0.104%, 0.075% y 0.014% respectivamente. Con estos resultados se demuestra así la robustez del CGA con una solución tanto en calidad de la minimización de la función objetivo como en tiempos de procesamiento.

## VI. CONCLUSIONES

Este documento presenta una metodología aplicada a partir del modelo matemático equivalente de un panel fotovoltaico y el método de optimización algoritmo genético continuo para resolver el problema de estimación de parámetros del SDM de un panel PV. En la etapa inicial se usaron los datos de voltaje y corriente como referencia para realizar la estimación de los parámetros mediante el uso del CGA permitiendo así definir los parámetros que mejor se ajusten a la ecuación de corriente; esto bajo el uso de la función objetivo, la cual, mediante la minimización de esta, permite determinar los parámetros y el perfil PV aproximado al real. Empleando al SDM, con cuatro distintos escenarios de prueba, en este caso, cuatro diferentes paneles PV de diferentes niveles de potencia. Analizando los resultados descritos anteriormente, se puede concluir que la metodología del CGA propuesta en este documento presenta la mejor relación entre la estimación de parámetros y tiempos de procesamiento requeridos. Por lo cual, se considera como el método más adecuado para resolver el problema del SDM de un módulo PV, entre los métodos analizados en este documento. Como trabajo futuro, se propone mejorar el rendimiento del CGA, considerando otros métodos para desarrollar la función objetivo o el uso del método CGA en procesamiento paralelo para reducir los tiempos de cómputo al igual que un futuro diagnóstico de fallas de un panel PV con resultados experimentales.

## AGRADECIMENTOS

Los autores agradecen al grupo de investigación Automática, electrónica y ciencias computacionales del ITM, en especial al proyecto P21101 Fortalecimiento y consolidación del grupo de automática, electrónica e informática para responder a las necesidades de la industria 4.0.

## **REFERENCES**

- [1] M. Azab, F. Salem, and M. Mosaad, "Pv parameters estimation using different evolutionary algorithms," *Journal of Electrical Engineering*, vol. 13, no. 4, 2013.
- [2] F. Bonanno, G. Capizzi, G. Graditi, C. Napoli, and G. M. Tina, "A radial basis function neural network based approach for the electrical characteristics estimation of a photovoltaic module," *Applied Energy*, vol. 97, pp. 956–961, 2012.
- [3] H. Wang, Y. Liu, M. Li, H. Huang, H. Xu, R. Hong, and H. Shen, "Multifunctional tio2 nanowires-modified nanoparticles bilayer film for 3d dye-sensitized solar cells," *Optoelectron. Adv. Mater. Rapid Commun*, vol. 4, no. 8, pp. 1166–1169, 2010.
- [4] M. A. Green, E. D. Dunlop, D. H. Levi, J. Hohl-Ebinger, M. Yoshita, and A. W. Ho-Baillie, "Solar cell efficiency tables (version 54)," *Progress in Photovoltaics: Research and Applications*, vol. 27, no. 7, pp. 565–575, 2019.
- [5] S. A. Rahman, R. K. Varma, and T. Vanderheide, "Generalised model of a photovoltaic panel," *IET Renewable Power Generation*, vol. 8, no. 3, pp. 217–229, 2014.
- [6] M. Q. Taha, Q. H. Eesse, and S. M. Salih, "Mathematical modeling of different photovoltaic modules," *Journal of telecommunications*, vol. 11, no. 2, pp. 59–64, 2011.
- [7] B. C. Babu and S. Gurjar, "A novel simplified two-diode model of photovoltaic (pv) module," *IEEE journal of photovoltaics*, vol. 4, no. 4, pp. 1156–1161, 2014.
- [8] V. Tamrakar, S. Gupta, and Y. Sawle, "Single-diode and two-diode pv cell modeling using matlab for studying characteristics of solar cell under varying conditions," *Electrical & Computer Engineering: An International Journal (ECIJ)*, vol. 4, no. 2, pp. 67–77, 2015.
- [9] K. Ishaque, Z. Salam, *et al.*, "A comprehensive matlab simulink pv system simulator with partial shading capability based on two-diode model," *Solar energy*, vol. 85, no. 9, pp. 2217–2227, 2011.
- [10] J. S. Barroso, J. Correia, N. Barth, S. Ahzi, and M. Khaleel, "A pso algorithm for the calculation of the series and shunt resistances of the pv panel one-diode model," in *2014 International Renewable and Sustainable Energy Conference (IRSEC)*, pp. 1–6, IEEE, 2014.
- [11] A. Tobón, J. Peláez-Restrepo, J. P. Villegas-Ceballos, S. I. Serna-Garcés, J. Herrera, and A. Ibeas, "Maximum power point tracking of photovoltaic panels by using improved pattern search methods, *Energies*, vol. 10, no. 9, p. 1316, 2017.
- [12] J. Ma, T. Ting, K. L. Man, N. Zhang, S.-U. Guan, and P. W. Wong, "Parameter estimation of photovoltaic models via cuckoo search," *Journal of applied mathematics*, vol. 2013, 2013.
- [13] N. Maouhoub, "Photovoltaic module parameter estimation using an analytical approach and least squares method," *Journal of Computational Electronics*, vol. 17, no. 2, pp. 784–790, 2018.
- [14] G. Ciulla, V. L. Brano, V. Di Dio, and G. Cipriani, "A comparison of different one-diode models for the representation of i–v characteristic of a pv cell," *Renewable and Sustainable Energy Reviews*, vol. 32, pp. 684– 696, 2014.
- [15] H. Nunes, J. Pombo, J. Fermeiro, S. Mariano, and M. do Rosário Calado, "Particle swarm optimization for photovoltaic model identification," in *2017 International Young Engineers Forum (YEF-ECE)*, pp. 53–58, IEEE, 2017.
- [16] R. Benkercha, S. Moulahoum, I. Colak, and B. Taghezouit, "Pv module parameters extraction with maximum power point estimation based on flower pollination algorithm," in *2016 IEEE International Power Electronics and Motion Control Conference (PEMC)*, pp. 442–449, IEEE, 2016.
- [17] G. Petrone, C. A. Ramos-Paja, and G. Spagnuolo, *Photovoltaic sources modeling*. John Wiley & Sons, 2017.
- [18] A. A. El Tayyan, "An approach to extract the parameters of solar cells from their illuminated iv curves using the lambert w function," *Turkish Journal of Physics*, vol. 39, no. 1, pp. 1–15, 2015.
- [19] V. J. Chin, Z. Salam, and K. Ishaque, "Cell modelling and model parameters estimation techniques for photovoltaic simulator application: A review," *Applied Energy*, vol. 154, pp. 500–519, 2015.
- [20] M. AlRashidi, M. AlHajri, K. El-Naggar, and A. Al-Othman, "A new estimation approach for determining the i–v characteristics of solar cells," *Solar Energy*, vol. 85, no. 7, pp. 1543–1550, 2011.
- [21] N. Rajasekar, N. K. Kumar, and R. Venugopalan, "Bacterial foraging algorithm based solar pv parameter estimation," *Solar Energy*, vol. 97, pp. 255–265, 2013.
- [22] A. Askarzadeh and A. Rezazadeh, "Artificial bee swarm optimization algorithm for parameters identification of solar cell models," *Applied Energy*, vol. 102, pp. 943–949, 2013.
- [23] S. Xu and Y. Wang, "Parameter estimation of photovoltaic modules using a hybrid flower pollination algorithm," *Energy Conversion and Management*, vol. 144, pp. 53–68, 2017.
- [24] N. Gokmen, E. Karatepe, B. Celik, and S. Silvestre, "Simple diagnostic approach for determining of faulted pv modules in string based pv arrays," *Solar Energy*, vol. 86, no. 11, pp. 3364–3377, 2012.
- [25] S. Lineykin, M. Averbukh, and A. Kuperman, "Five-parameter model of photovoltaic cell based on stc data and dimensionless," in *2012 IEEE 27th Convention of Electrical and Electronics Engineers in Israel*, pp. 1– 5, IEEE, 2012.
- [26] J. P. Ram, T. S. Babu, and N. Rajasekar, "A comprehensive review on solar pv maximum power point tracking techniques," *Renewable and Sustainable Energy Reviews*, vol. 67, pp. 826–847, 2017.
- [27] S. Messalti, A. Harrag, and A. Loukriz, "A new variable step size neural networks mppt controller: Review, simulation and hardware implementation," *Renewable and Sustainable Energy Reviews*, vol. 68, pp. 221–233, 2017.
- [28] M. G. Villalva, J. R. Gazoli, and E. Ruppert Filho, "Comprehensive approach to modeling and simulation of photovoltaic arrays," *IEEE Transactions on power electronics*, vol. 24, no. 5, pp. 1198–1208, 2009.
- [29] D. Bonkoungou, Z. Koalaga, and D. Njomo, "Modelling and simulation of photovoltaic module considering single-diode equivalent circuit model in matlab," *International Journal of Emerging Technology and Advanced Engineering*, vol. 3, no. 3, pp. 493–502, 2013.
- [30] O. Hachana, K. Hemsas, G. Tina, and C. Ventura, "Comparison of different metaheuristic algorithms for parameter identification of photovoltaic cell/module," *Journal of renewable and sustainable energy*, vol. 5, no. 5, p. 053122, 2013.
- [31] Y. Yoon and Z. W. Geem, "Parameter optimization of single-diode model of photovoltaic cell using memetic algorithm," *International Journal of Photoenergy*, vol. 2015, 2015.
- [32] Y. Zhang, P. Lin, Z. Chen, and S. Cheng, "A population classification evolution algorithm for the parameter extraction of solar cell models," *International Journal of Photoenergy*, vol. 2016, 2016.
- [33] A. Askarzadeh and A. Rezazadeh, "Parameter identification for solar cell models using harmony search-based algorithms," *Solar Energy*, vol. 86, no. 11, pp. 3241–3249, 2012.
- [34] Z. Chen, L. Wu, P. Lin, Y. Wu, and S. Cheng, "Parameters identification of photovoltaic models using hybrid adaptive nelder-mead simplex algorithm based on eagle strategy," *Applied Energy*, vol. 182, pp. 47–57, 2016.
- [35] M. Galante, "Un algoritmo genético simple para la optimización de estructuras planas articuladas," 1993.
- [36] P. Chu and J. Beasley, "A genetic algorithm for the set partitioning problem," *Imperial College, London*, 1995.
- [37] O. Montoya, W. Gil-González, and L. Grisales-Noreña, "Optimal power dispatch of dgs in dc power grids: a hybrid gauss-seidel geneticalgorithm methodology for solving the opf problem," *WSEAS Transactions on Power Systems*, vol. 13, no. 33, pp. 335–346, 2018.
- [38] S. S. Souza, R. Romero, J. Pereira, and J. T. Saraiva, "Specialized genetic algorithm of chu-beasley applied to the distribution system reconfiguration problem considering several demand scenarios," in *2015 IEEE Eindhoven PowerTech*, pp. 1–5, Ieee, 2015.
- [39] I. Solar Electric Supply, "Kyocera kc200gt solar panel." Aviable: https://www.solarelectricsupply.com/kyocera-kc200gt-solar-panel-565, 2020.
- [40] I. Solar Electric Supply, "Solarex msx-60 w/ junction box." Aviable: https://www.solarelectricsupply.com/solarex-msx-60-w-junction-box-551, 2020.
- [41] SUNTECH, "Módulo monocristalino 245w stp245s-20/wd (t) suntech." Aviable: https://www.technosun.com/descargas/SUNTECH-STP245S-250S-20-Wd-ficha-EN.pdf, 2020.
- [42] Y. Solar, "Js 70 series." Aviable: https://autosolar.pe/pdf/Ficha-panel-Yingli-65W.pdf, 2020.
- [43] V. Khanna, B. Das, D. Bisht, P. Singh, *et al.*, "Estimation of photovoltaic cells model parameters using particle swarm optimization," in *Physics of Semiconductor Devices*, pp. 391–394, Springer, 2014.

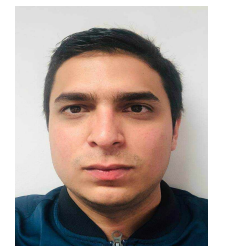

Luis F. Grisales Noreña Nació en Cartago, Valle, Colombia. Recibió su licenciatura y maestría en Ingeniería Eléctrica de la Universidad Tecnológica de Pereira, Colombia, en 2013 y 2015 respectivamente. Se graduó con un doctorado en Ingeniería de Automatización de la Universidad Nacional, Manizales Colombia, trabajando como profesor en el Departamento de Electromecánica y Mecatrónica del Instituto Tecnológico Metropolitano de Medellín, y miembro del grupo de investigación MATyER. Sus intereses de investigación incluyen la optimización

matemática, la planificación y el control de los sistemas energéticos, las energías renovables, el almacenamiento de energía, la electrónica de potencia y las redes inteligentes.

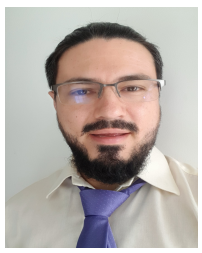

Andrés Tobón Nació en Medellín, Antioquia, Colombia. Graduado como ingeniero de instrumentación y control del Politécnico JIC, en 2006. Especialista tecnológico en Gestión de Proyectos del SENA, 2011. Máster en automatización y control industrial del ITM, 2015. Profesor del Instituto Tecnológico Metropolitano ITM desde el 2011. Entre sus líneas de investigación activas están la identificación paramétrica de modelos matemáticos, MPPT, algoritmos de optimización aplicados a las energías renovables.

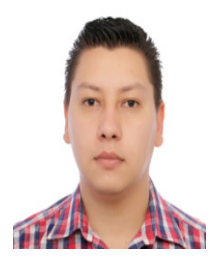

Daniel Gonzalez Montoya Nació en Medellín, Colombia. Recibió el título de ingeniero en control de la Universidad Nacional de Colombia en 2010, una maestría en automática industrial de la misma universidad en 2012, y el título de doctor en ingeniería automática de la Universidad Nacional de Colombia en 2017. Desde 2015 es profesor del Instituto Tecnológico Metropolitano ITM. Sus principales intereses de investigación son el diseño de estrategias de control de sistemas de energía renovable y convertidores de conmutación.

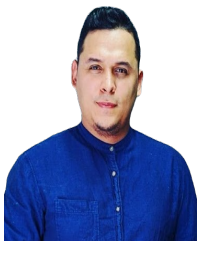

Jhon J. Montano Nació en El Doncello, Caquetá, Colombia. Obtuvo el título de Ingeniero Electrónico del Instituto Tecnológico Metropolitano ITM, Medellín Colombia, en 2017. Se graduó de la Maestría en Automatización y Control Industrial del Instituto Tecnológico Metropolitano ITM, en 2020, desempeñándose como profesor en el Departamento de Electrónica y Energías Renovables. Sus intereses de investigación incluyen energías renovables, electrónica de potencia, redes inteligentes, algoritmos

de optimización aplicados a sistemas fotovoltaicos, diagnóstico de fallos en paneles fotovoltaicos, energías renovables, electrónica de potencia y redes inteligentes.